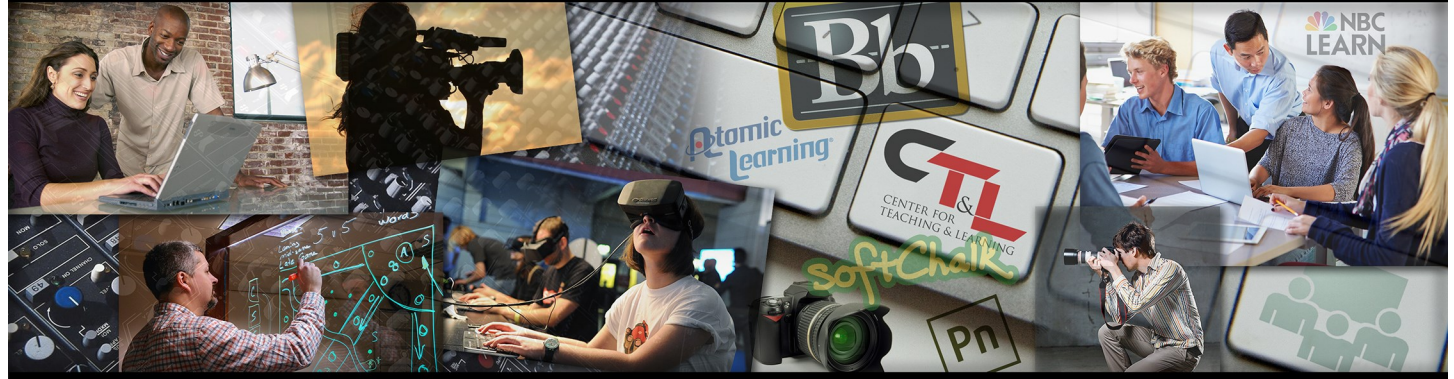

### CENTER FOR TEACHING & LEARNING @ UCM

July 17, 2017 Vol. 1 Issue 10

# **HECK THIS TECH!** innovative teaching tools & services

The free **[PhotoMath](https://photomath.net/en/)** mobile app can instantly read and solve math problems, whether they are in a textbook or hand written in a notebook! It can even show how the problem was solved with step-by-step instructions.

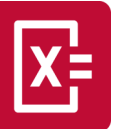

PhotoMath is a camera calculator, and math assistant available for **Android** and **iOS** devices.

PhotoMath supports arithmetic, integers, fractions, decimal numbers, roots, algebraic expressions, linear equations/inequations, quadratic equations/inequations, systems of equations, logarithms, trigonometry, exponential and logarithmic functions, derivatives, and integrals. Click [here](https://photomath.net/en/presskit) for the PhotoMath press kit content.

## Did you know?

#### **Tips for faculty**

Faculty can reserve time on their calendars for students to sign up for meetings (maybe during office hours?) by [creating appointment slots](https://support.google.com/calendar/answer/190998?hl=en) on their Google Calendar.

Google Forms can also be used (along with Choice Eliminator) to schedule appointments. Rather than posting to your Google Calendar, this option will present in a Google Sheet. Watch the info [video here.](https://www.youtube.com/watch?v=HTCFSwuP6bk)

For help with these and other Google-related questions, stop by an *[Ask Debbie](https://www.ucmo.edu/calendar/index.cfm?catID=8)* session or contact Debbie Gerhart at 660-543-8732 or [gerhart@ucmo.edu](mailto:gerhart@ucmo.edu).

Use this [Planning Calendar](https://library.ucmo.edu/ctl/archive/calendar_17.pdf) as you plan your next semester.

#### Faculty Watercooler

*Faculty discussions on subjects that matter to you* 

**How Students Cheat in a High-Tech World**, check out [this new report](https://library.ucmo.edu/ctl/archive/Cheating.pdf) from the Chronicle of Higher Education which provides a compilation of nine articles on the subject. College level cheating is getting more high tech and has turned into a pervasive and profitable industry. The goal of this 36-page article collection is to create awareness of the scope of the problem and prepare you to address new challenges in this assault on the true value of higher education.

## Keeping Up

#### **The latest in Teaching and Learning**

It's hard to keep up with innovation, so since 2011, the Educause Learning Initiative (ELI) has been surveying the higher ed teaching and learning community to identify the Key issues in [Teaching and Learning 2017. They have received](https://www.educause.edu/eli/initiatives/key-issues-in-teaching-and-learning)  [input from those who support the teaching and](https://www.educause.edu/eli/initiatives/key-issues-in-teaching-and-learning) 

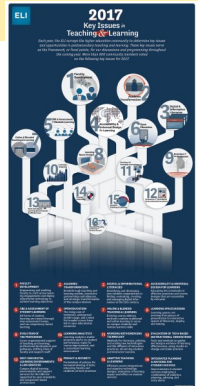

[learning mission, including professionals from IT, Centers for](https://www.educause.edu/eli/initiatives/key-issues-in-teaching-and-learning)  [Teaching and Learning, the libraries, and deans' and provosts'](https://www.educause.edu/eli/initiatives/key-issues-in-teaching-and-learning)  [offices. Click on the title or image to access the infographic and](https://www.educause.edu/eli/initiatives/key-issues-in-teaching-and-learning)  [accompanying article.](https://www.educause.edu/eli/initiatives/key-issues-in-teaching-and-learning)

Check out our new "*2 minute takeaway*" for a videotaped nugget of advice from a teaching [peer, cou](https://goo.gl/forms/ZubN6sCmqsPaWKpJ2)rtesy of **[Innovative Educators!](https://www.innovativeeducators.org/)** 

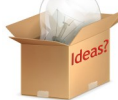

**Suggestions?**  Please click on our [Ideas box!](https://goo.gl/forms/ZubN6sCmqsPaWKpJ2)

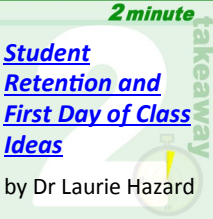